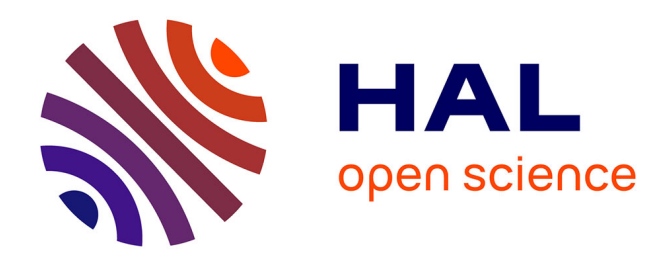

## **Traitement massif en double différence de données GNSS dans le cadre de l'infrastructure EPOS**

Gaël Janex, Anne Socquet, Mathilde Vergnolle

### **To cite this version:**

Gaël Janex, Anne Socquet, Mathilde Vergnolle. Traitement massif en double différence de données GNSS dans le cadre de l'infrastructure EPOS. 2022, pp.13. hal-04224499

## **HAL Id: hal-04224499 <https://hal.science/hal-04224499>**

Submitted on 2 Oct 2023

**HAL** is a multi-disciplinary open access archive for the deposit and dissemination of scientific research documents, whether they are published or not. The documents may come from teaching and research institutions in France or abroad, or from public or private research centers.

L'archive ouverte pluridisciplinaire **HAL**, est destinée au dépôt et à la diffusion de documents scientifiques de niveau recherche, publiés ou non, émanant des établissements d'enseignement et de recherche français ou étrangers, des laboratoires publics ou privés.

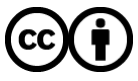

[Distributed under a Creative Commons Attribution 4.0 International License](http://creativecommons.org/licenses/by/4.0/)

# Traitement massif en double différence de données GNSS

dans le cadre de l'infrastructure EPOS

EPOS-GNSS est le volet GNSS (Global Navigation Satellite System) de l'infrastructure de recherche européenne EPOS (European Plate Observing System). Son objectif est d'archiver et disséminer les données et produits GNSS à l'échelle de l'Europe.

EPOS-GNSS inclut 14 services (proposés par huit partenaires européens), parmi lesquels le traitement en double-différences des stations EPOS. Ce service est porté par le CNRS et l'Université Grenoble Alpes. Il est hébergé à ISTerre-OSUG (Institut des Sciences de la Terre - Observatoire des Sciences de l'Univers de Grenoble).

Le traitement utilise le logiciel GAMIT/ GLOBK (Herring et al., 2015). GAMIT calcule les lignes de base entre chaque paire de stations<sup>1</sup> par la méthode des

doubles-différences. GLOBK met en référence ces résultats, permettant d'obtenir une position absolue pour chaque jour et chaque station. Le post-traitement et l'analyse des séries temporelles sont effectués avec le framework Pyacs (Nocquet, 2017).

Le traitement porte sur les stations européennes dont les données sont distribuées par EPOS-GNSS, via le portail développé et maintenu à l'Observatoire de la Côte d'Azur dans le cadre de l'action spécifique GNSS Résif. Un traitement automatique quotidien permet de produire des solutions à J+2 et J+25. Le traitement à J+2 permet de produire des résultats rapidement, ce qui est utile en cas de crise sismique par exemple, mais avec une précision moindre, car certaines informations nécessaires au calcul sont connues de façon approximative à cette échéance, par exemple les orbites des satellites GNSS. A J+25, la solution est très proche de la solution finale.

EPOS-GNSS mène en continu un travail d'intégration et de documentation de nouvelles stations GNSS en Europe. Le traitement en double différence nécessite de traiter les données du jour de l'ensemble des stations pour obtenir les lignes de bases. De ce fait, l'ensemble des données historiques est retraité régulièrement pour inclure dans les résultats les données nouvellement disponibles.

Nous travaillons actuellement à l'automatisation de la mise à jour des séries temporelles sur le portail produits d'EPOS-GNSS développé et maintenu par nos collègues

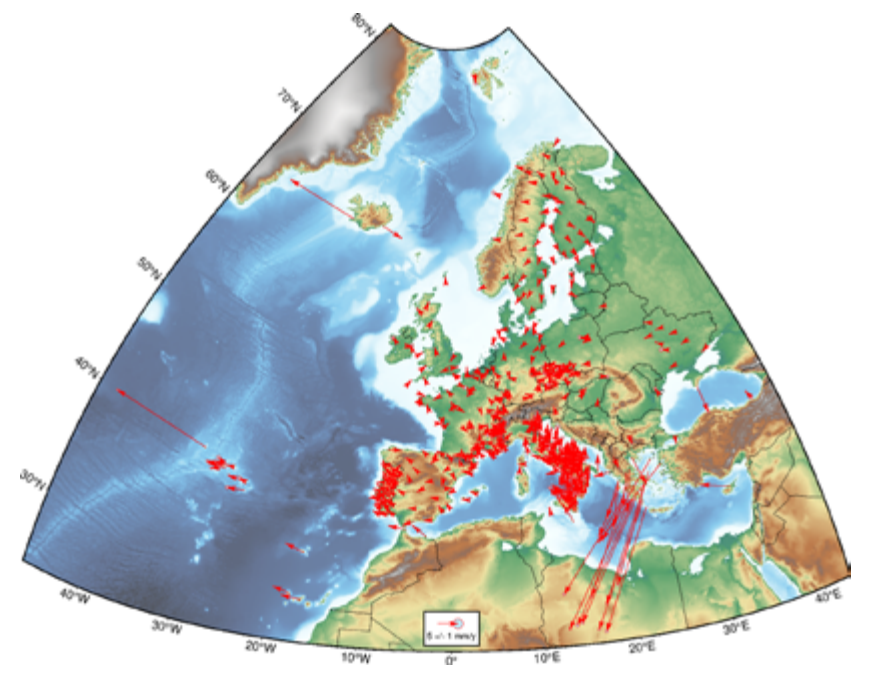

1 - Vitesses horizontales pour les stations EPOS-GNSS, référence : Eurasie (ETRF2014).

portugais de l'« University of Beira Interior ». Les produits du traitement (séries temporelles et champ de vitesse) des stations Résif-Rénag sont également diffusés sur le site du Rénag. Ces produits GNSS peuvent être utilisés pour des études de phénomènes géodynamiques, tectoniques et sismologiques, par exemple pour l'analyse des déformations locales transitoires.

Gaël Janex, Anne Socquet, Mathilde Vergnolle

#### En savoir plus

Traitement double différence (ISTerre) : [lc.cx/R7aVUS](https://www.isterre.fr/french/recherche-observation/contrats-de-recherche/projets-europeens/article/epos-gnss-traitement-en-double-difference.html) Données EPOS-GNSS : [gnssdata-epos.oca.eu](http://gnssdata-epos.oca.eu) Produits EPOS-GNSS : [gnssproducts.epos.ubi.pt](http://gnssproducts.epos.ubi.pt) Résif-Rénag : [renag.resif.fr](http://renag.resif.fr) Séries temporelles stations Résif-Rénag : <http://renag.resif.fr/ts/charts/stop/> Vitesses stations Résif-Rénag : [renag.resif.fr/ts/charts/velocity/](http://renag.resif.fr/ts/charts/velocity/)

Ce traitement en double différence permet de produire à ce jour 869 séries temporelles de positions, et 576 vitesses séculaires calculées via l'outil MIDAS (Blewitt et al., 2016) sur la base de ces séries temporelles.

Le traitement a été validé par comparaison des résultats obtenus avec ceux du traitement utilisant la méthode « Precise Point Positioning » via le logiciel Gispy-Oasis (Webb, 1993) produits dans le cadre d'EPOS-GNSS par l'Istituto Nazionale di Geofisica e Vulcanologia en Italie (INGV).

<sup>1</sup> GAMIT calcule les lignes de base entre chaque paire de stations, c'est à dire les 3 composantes du vecteur entre chaque paire de stations.